## **QuickBooks Payments** In QuickBooks 2015 for PC

**New eInvoice functionality with QuickBooks Payments in QuickBooks 2015 for PC gets you paid faster.**

Existing ability to accept payment in QuickBooks (Receive Payment & Sales Receipt screens) and mobile are still available, but exciting new functionality with eInvoicing now gives businesses better ways to get paid.

#### **#1 Customize Payment Options**

Easily choose what payment type you are willing to accept from specific customers when you send out emailed invoices: credit cards, bank transfers (ACH), or both.

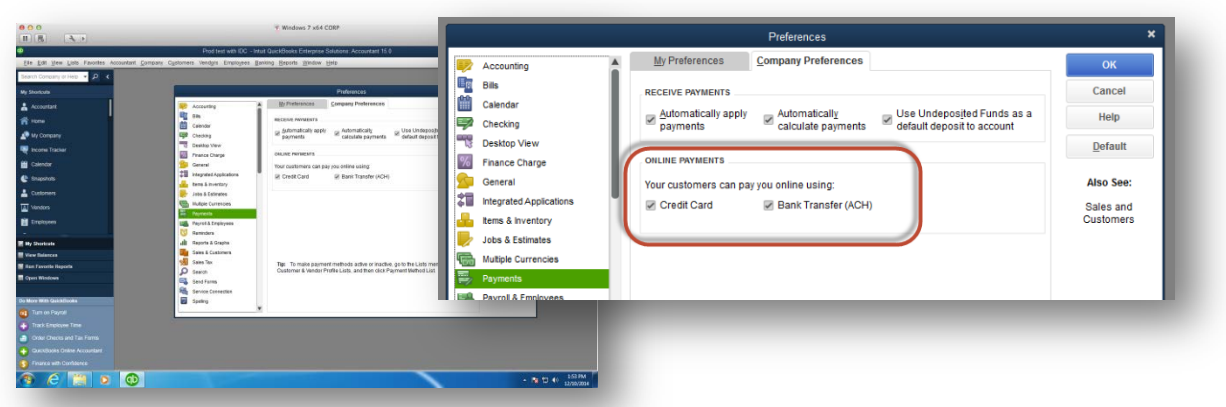

Payment options can be set as a default universally for all customers…

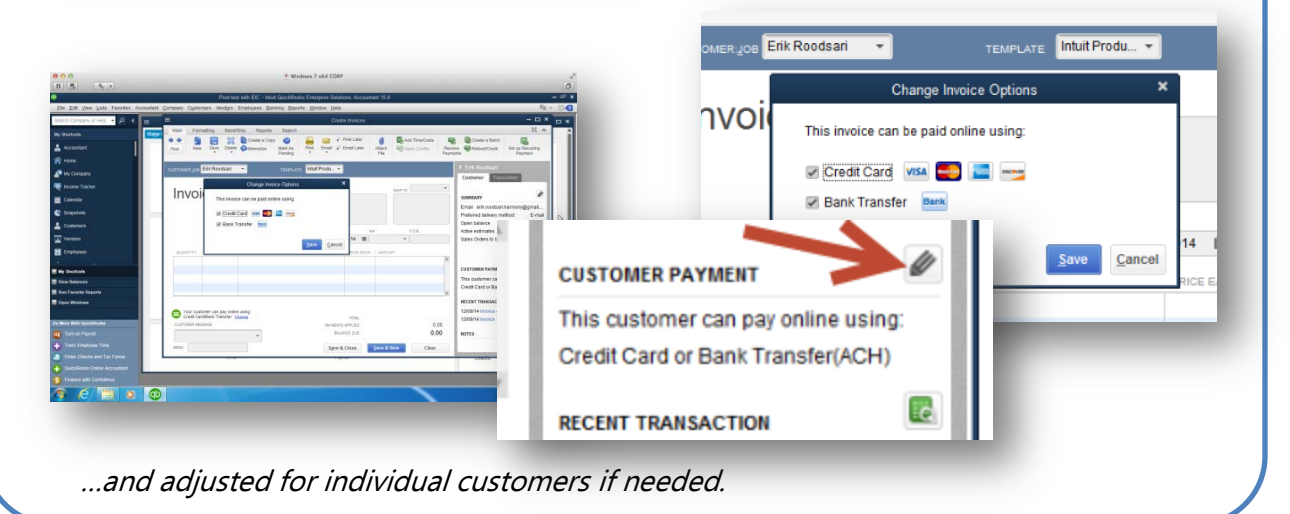

# **QuickBooks Payments** In QuickBooks 2015 for PC

## **#2 Customer View**

Your customers can now view the invoice online, which also automatically updates to ensure the correct amount due/remaining is always displayed. They can then click the new, blue Pay Now button to pay you online – instantly.

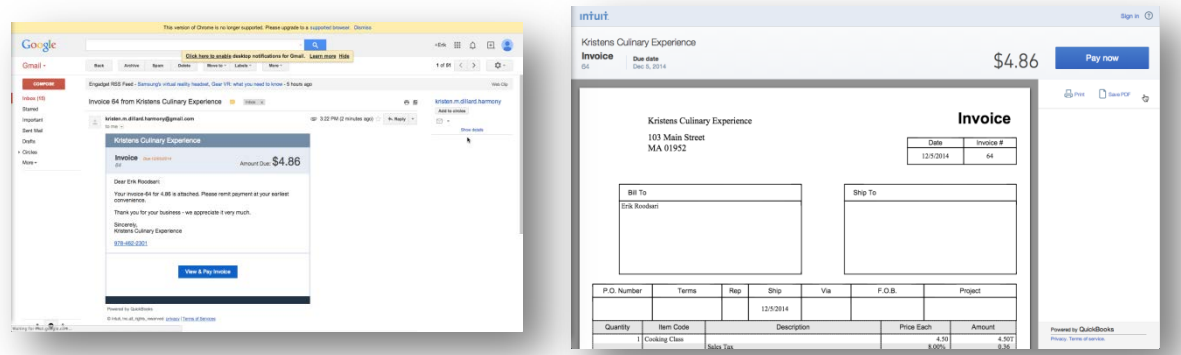

**BENEFIT:** Helps customers easily keep track of what's due at all times since the invoice is hosted online with updated information. This is especially helpful when updated to reflect partial payments or discount adjustments that were not included originally.

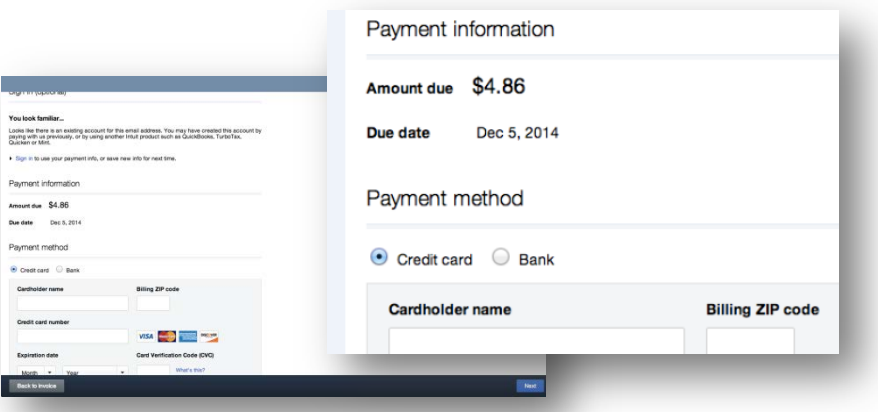

**BENEFIT:** Makes it easy for the customer to pay. Bold blue Pay Now button and seamless payment screens enable a smooth and confident payment process for your customer.

## **#3 Notification**

You get notified by email whenever a payment is made.

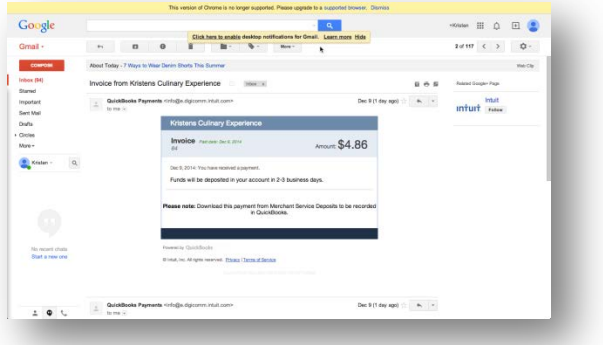

**BENEFIT:** Stay on top of what's been paid.

## **#4 Improved Integration**

Once payment is funded, it will show up in your Deposits so you can apply payment against the invoice which then automatically gets marked as paid. All payments, whether made through eInvoice, inside QuickBooks, on a mobile device, or recurring can be found in one location for convenience.

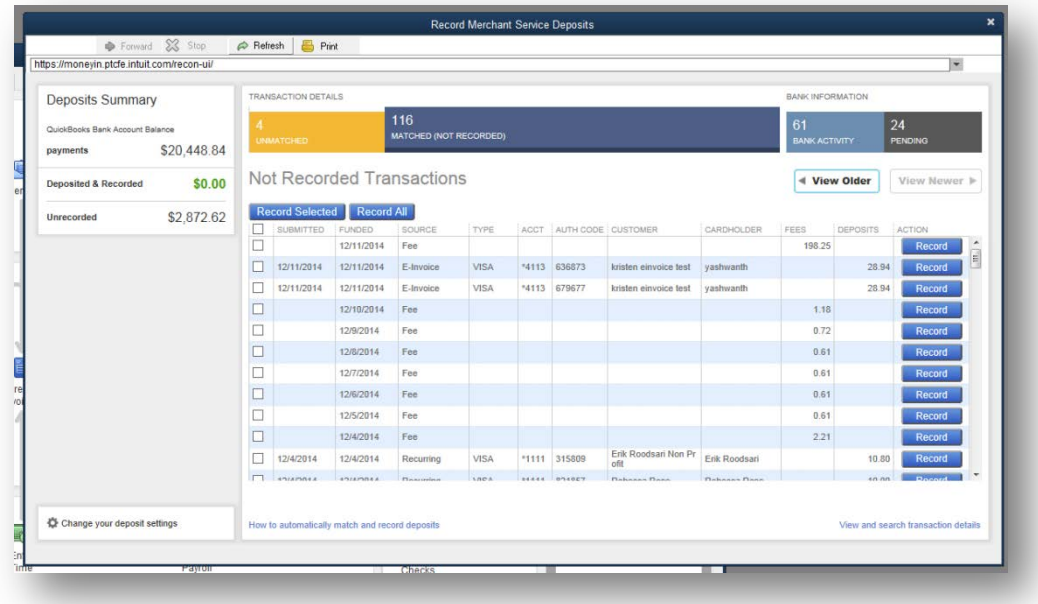

## **FAQS for Existing Payment Customers**

#### **Intuit Payment Network customers**

- **1) How is this different than Intuit PaymentNetwork (IPN)?** IPN does not work in QB2015 for PC. Most IPN customers will automatically get QuickBooks Payments when they update to QB2015, which will allow users to experience these new benefits. It's similar to IPN in that you are able to request payment through an emailed invoice. However, the process and flow are improved and designed for better usability, getting you paid faster. Plus, you'll also be able to accept credit card and Bank Transfer (ACH) payments in QuickBooks and on a mobile device.
- **2) What happens to existing invoices pending payment that were sent out from an older QB version?**

No worries, any invoice "in flight" can be downloaded back into QuickBooks 2015. New invoices created in QB2015 will need to leverage QuickBooks Payments

#### **3) What happens to IPN?**

It'll still remain active. You can use it outside of QuickBooks, but it will not integrate with QuickBooks 2015 for PC. All payments requested and made through QuickBooks will leverage your updated QuickBooks Payments account. You will find transaction information for these new payments inside of QuickBooks, not IPN.

For additional FAQs for customers that had an IPN account and have upgraded to QB2015 for PC, you can go here: <http://quickbooks.intuit.com/quickbooks-payments-update-faq/>

## **FAQS for Existing Payment Customers**

#### **QuickBooks Merchant Service customers**

- **1) What happens to my existing Payment account)?** It'll automatically update to a QuickBooks Payment account when you upgrade to QB2015 for PC. There's nothing more you need to do to acquire access to these new features once you've updated. And if you didn't already accept Bank Transfers (ACH), you will immediately after the update.
- **2) What happens to existing invoices pending payment that were sent out from an older QB version?**

No worries, any invoice "in flight" can be downloaded back into QuickBooks 2015. New invoices created in QB2015 will need to leverage QuickBooks Payments.

For additional FAQs for customers that had an IPN account and have upgraded to QB2015 for PC, you can go here: <http://quickbooks.intuit.com/quickbooks-payments-update-faq/>